# **Window 2000 Operation**

### **SDK selection for Win 2000**

We offer the latest SDK for the majority of applications mainly for the Windows XP environment. However, for backward compatibility in the field, Windows 2000 and Fast Ethernet are also supported. For this purpose, SDK 2.2.0 is maintained in parallel. The major difference is an e-Bus driver and GigE Vision compliance in SDK 2.3.0 and newer versions for Win XP.

SDK 2.2.0 does not support GigE Vision but it works with the High Performance Driver and the Universal Filter Driver in GigE (1000 BaseT) and Fast Ethernet (100 BaseT).

For users still using Windows 2000, SDK 2.2.0 (SP4) is provided.

## **Installing SDK 2.2.0 to Win 2000**

The installation of SDK 2.2.0 is the same as for SDK 2.3.0 and newer versions. Please refer to the High Performance Driver installation in the GP Series manual. This Tech-Note describes the installation of the Filter Driver for the **Fast Ethernet adaptor card** (NIC).

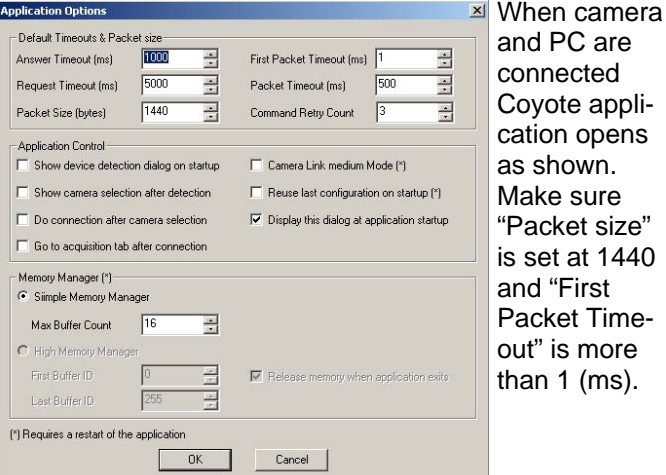

#### **Device Finder and Change IP Address**

Next, the Device Finder dialog appears and indicates the adaptor connection. It may take a minute to find the connection. IP address may not be correct the first time.

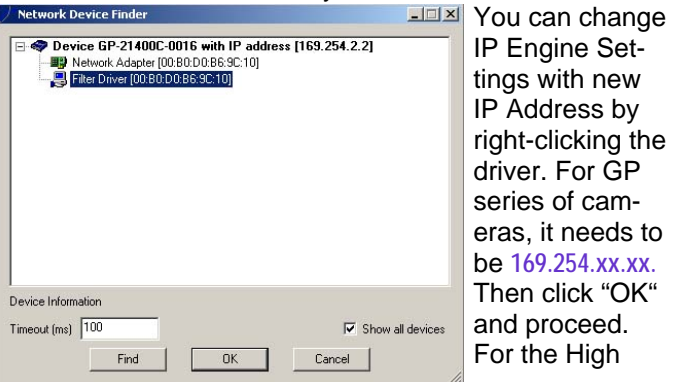

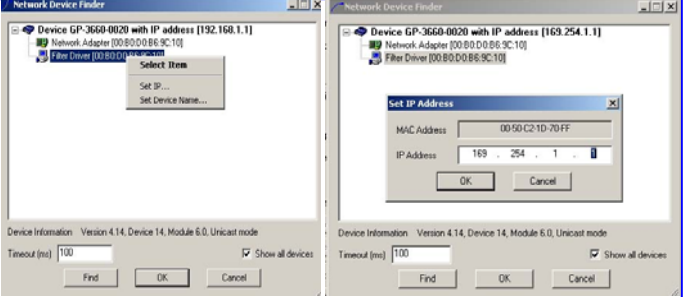

Performance Driver, the NIC IP address and IP Engine do not have to match to connect the device.

## **Coyote application**

The Coyote application dialog opens. Make sure

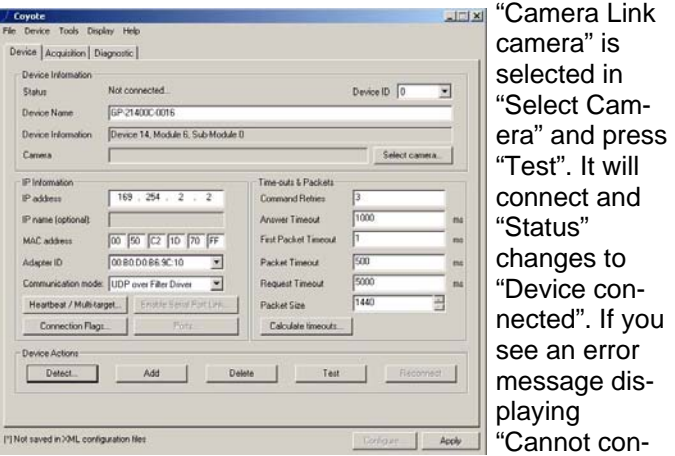

nect the Socket", it indicates that the IP address is not correct. Make sure the left two segments are 169.254. The last two segments are arbitrary so you can use your own numbers.

If the camera is connected to a specific PC, it is good practice to save the new IP address configuration to flash for the next power up.

## **Flow Control**

440

to

For Fast Ethernet, the data flow control must be changed from the default setting. Open "Configuration" and "Device Features" tab. Change values as shown. (Inter Packet Delay:10, Data rate:10,000,000 and Link speed: 100 Mbit) Click "OK" and go to "Acquisition" in Coyote application to grab the images.

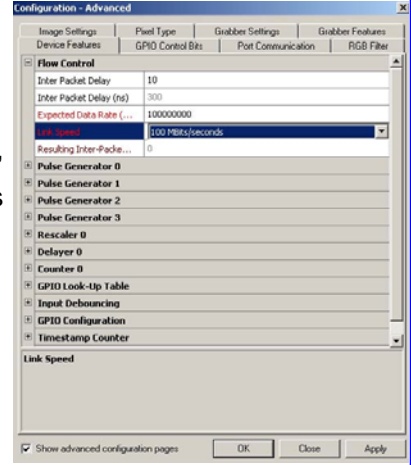

**GEViCAM** : A GigE Vision Camera Company